## Math 542 Spring  $2015 -$  Assignment #3. Due  $3/6/2015$ .

## Explicit Runge-Kutta Methods; code abstraction

The goal of this assignment is to write a general purpose RK routine; here described in a matlab context (but feel free to re-interpret into and program in any language environment).

 $[t_out,y_out,e-out] = rk(ode.RHS, y_0, t_range, c, A, b1, b2)$ 

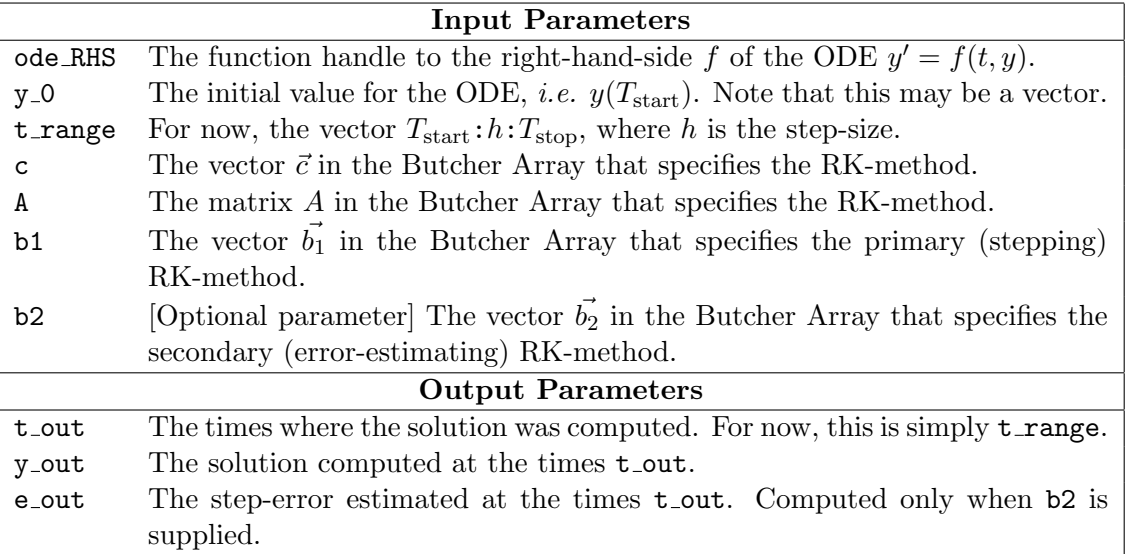

Note, "[Optional parameter]" — May or may not be supplied; your code should handle \*both\* cases.

In the end you should be able to do something like this:

```
\Rightarrow c = [0 1/4 3/8 12/13 1 1/2];
>> A = [0 0 0 0 0 0; 1/4 0 0 0 0 0; 3/32 9/32 0 0 0 0];
>> A = [A; 1932/2197 -7200/2197 7296/2197 0 0 0];
>> A = [A; 439/216 -8 3680/513 -845/4104 0 0];
>> A = [A; -8/27 2 -3544/2565 1859/4104 -11/40 0];
>> b1 = [ 25/216 0 1408/2565 2197/4104 -1/5 0];
>> b2 = [ 16/135 0 6656/12825 28561/56430 -9/50 2/55];
>> f = @(t,y) (y + 2*t - 1);
>> [tv001, yv001, ev001] = rk(f, 1, 0:(1/1):1, c, A, b1, b2);>> [tv002,yv002,ev002] = rk( f, 1, 0:(1/2):1, c, A, b1, b2 );
>> [tv004, yv004, ev004] = rk(f, 1, 0:(1/4):1, c, A, b1, b2);>> [tv008,yv008,ev008] = rk( f, 1, 0:(1/8):1, c, A, b1, b2 );
\Rightarrow [tv016, yv016, ev016] = rk(f, 1, 0: (1/16):1, c, A, b1, b2);
>> [tv032,yv032,ev032] = rk( f, 1, 0:(1/32):1, c, A, b1, b2 );
>> [tv064, yv064, ev064] = rk( f, 1, 0:(1/64):1, c, A, b1, b2);>> [tv128,yv128,ev128] = rk( f, 1, 0:(1/128):1, c, A, b1, b2 );
```
## Questions?

1. Where is the step size  $h$ ?! — You probably want to use something like h\_current\_step = t\_range(k) - t\_range(k-1) so that your code does not break if/when user passes in a non-uniform t\_range, e.g. t\_range =  $[0 0.1 0.2 0.4 0.46 0.47 0.5 0.7 0.8 0.9 0.99 0.999 0.9999 1]$